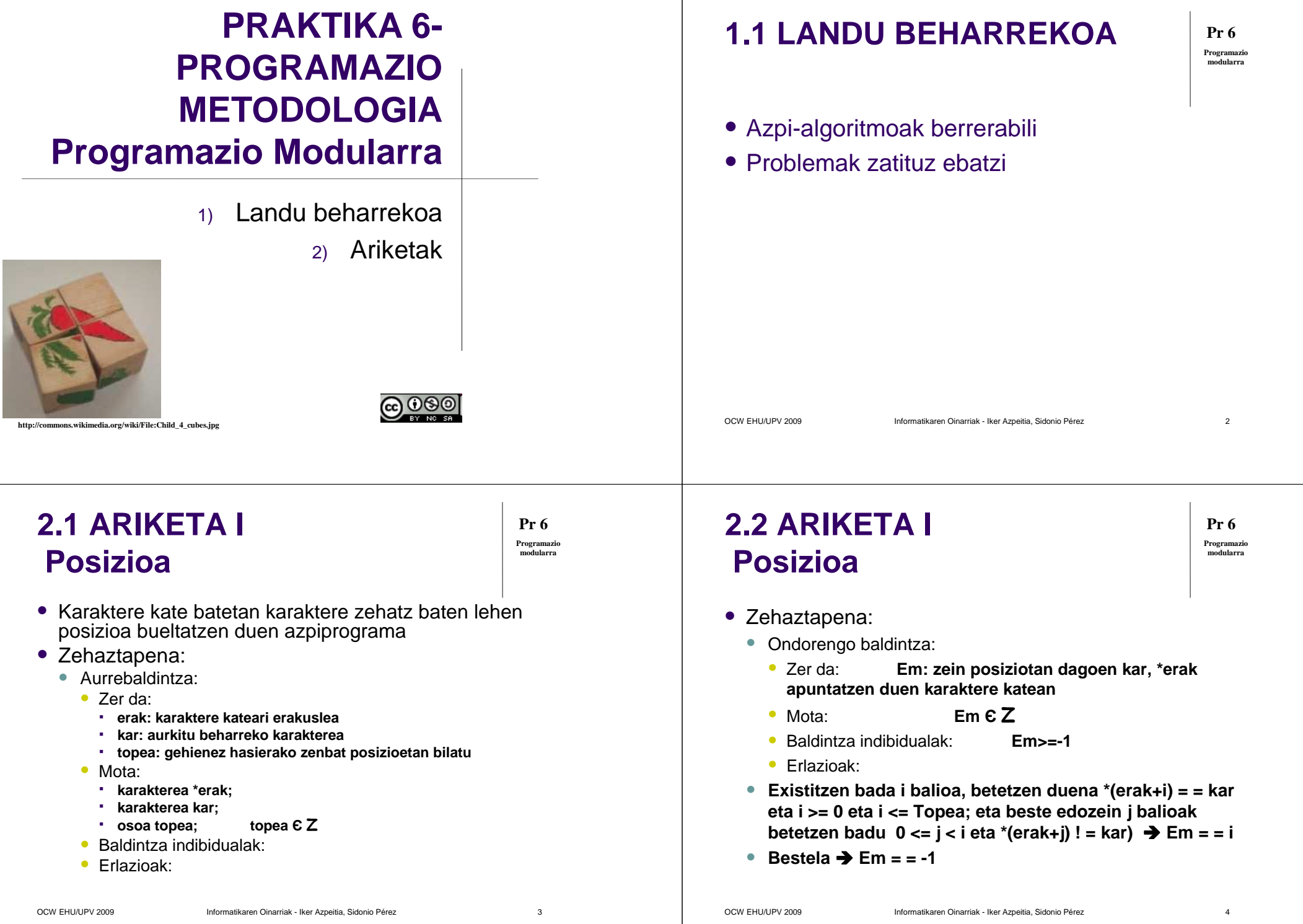

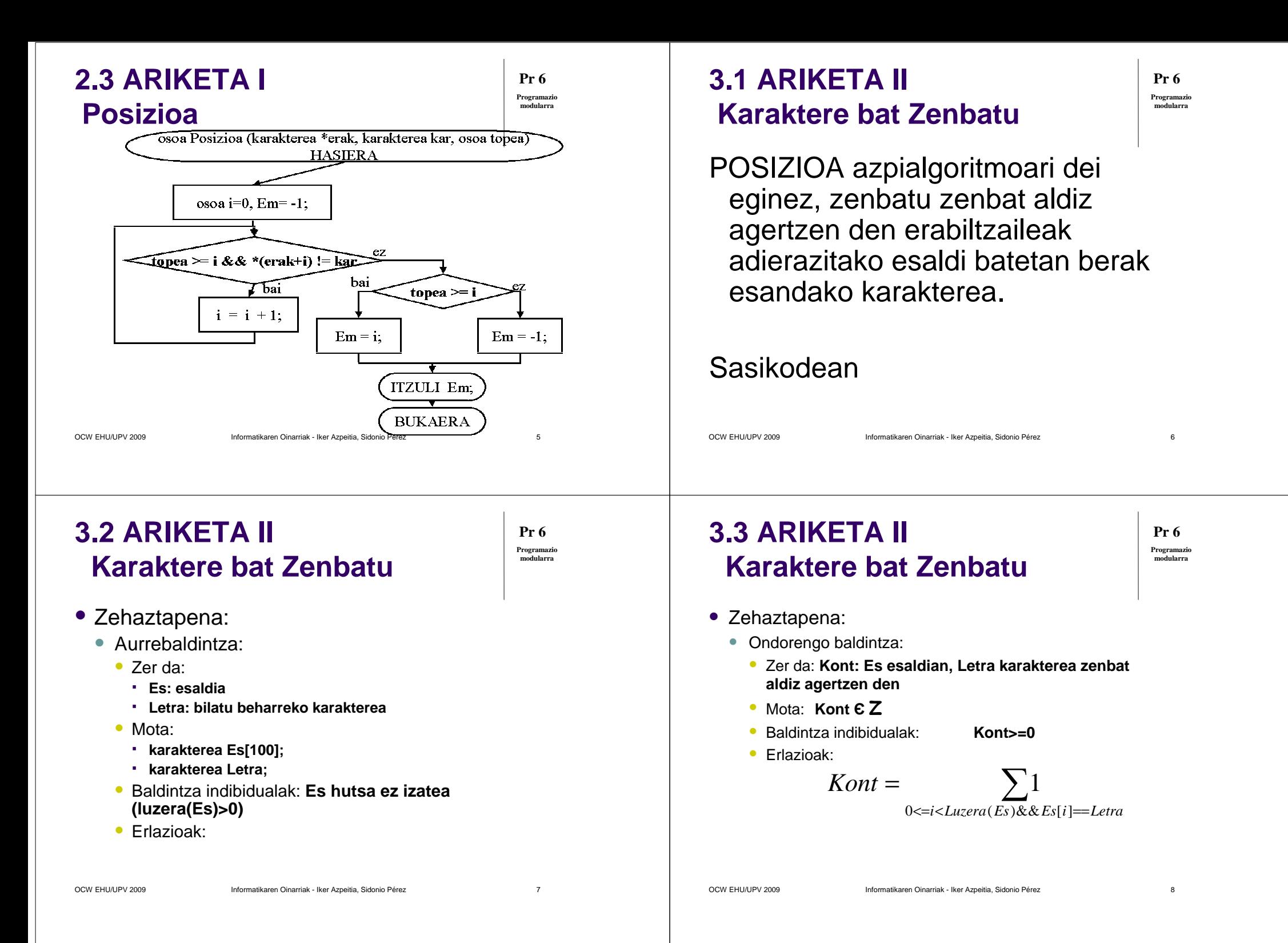

# **3.4 ARIKETA II Karaktere bat Zenbatu**

**HASIERA karakterea Es [100], Letra;osoa Kont = 0, i, pos;EGIN IDATZI "Idatzi esaldia";IRAKURRI Es; Luzera = Posizioa (&Es[0], '/0', 100);DENBITARTEAN (Luzera <=0); IDATZI "Zein letra zenbatu nahi duzu?";IRAKURRI Letra;**

**…**

OCW EHU/UPV 2009 Informatikaren Oinarriak - Iker Azpeitia, Sidonio Pérez

# **4.1 ARIKETA III Noraino n Karaktere**

**Pr 6 Programazio modularra**

**Pr 6 Programazio modularra**

 $\mathsf z$  9

**POSIZIOA azpialgoritmoari dei eginez, esaldiaren zein posizioan agertzen da Kar karakterearen ngarren agerpena.** 

#### **Adibidez:**

**Esaldia: Kaixo, ni iker naiz.**

**Kar: a**

**n: 2**

**Emaitza: 16**

#### **Sasikodean**

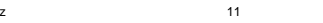

**…**

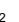

# **3.5 ARIKETA II Karaktere bat Zenbatu**

OCW EHU/UPV 2009 Informatikaren Oinarriak - Iker Azpeitia, Sidonio Pérez**… i= 0; EGIN pos = Posizioa (&ES[i],Letra, Luzera);BADA (pos > -1) Kont = Kont + 1;BUK\_BADA i= i + pos +1; Luzera = Posizioa (&Es[i], '/0', 100);DENBITARTEAN (pos > -1);IDATZI Kont; IDATZI " aldiz agertzen da";BUKAERA4.2 ARIKETA III Noraino n KaraktereHASIERA karakterea Es [100], Kar;osoa Kont = 0, i, pos=99, N;**

#### **EGIN**

 **IDATZI "Idatzi esaldia, karakterea eta zenbakia";IRAKURRI Es, Kar, N;Luzera = Posizioa (&Es[0], '/0', 100);DENBITARTEAN (Luzera <=0 && N < 0);**

**Pr 6Programazio modularra**

 $\mathbf{z}$  10

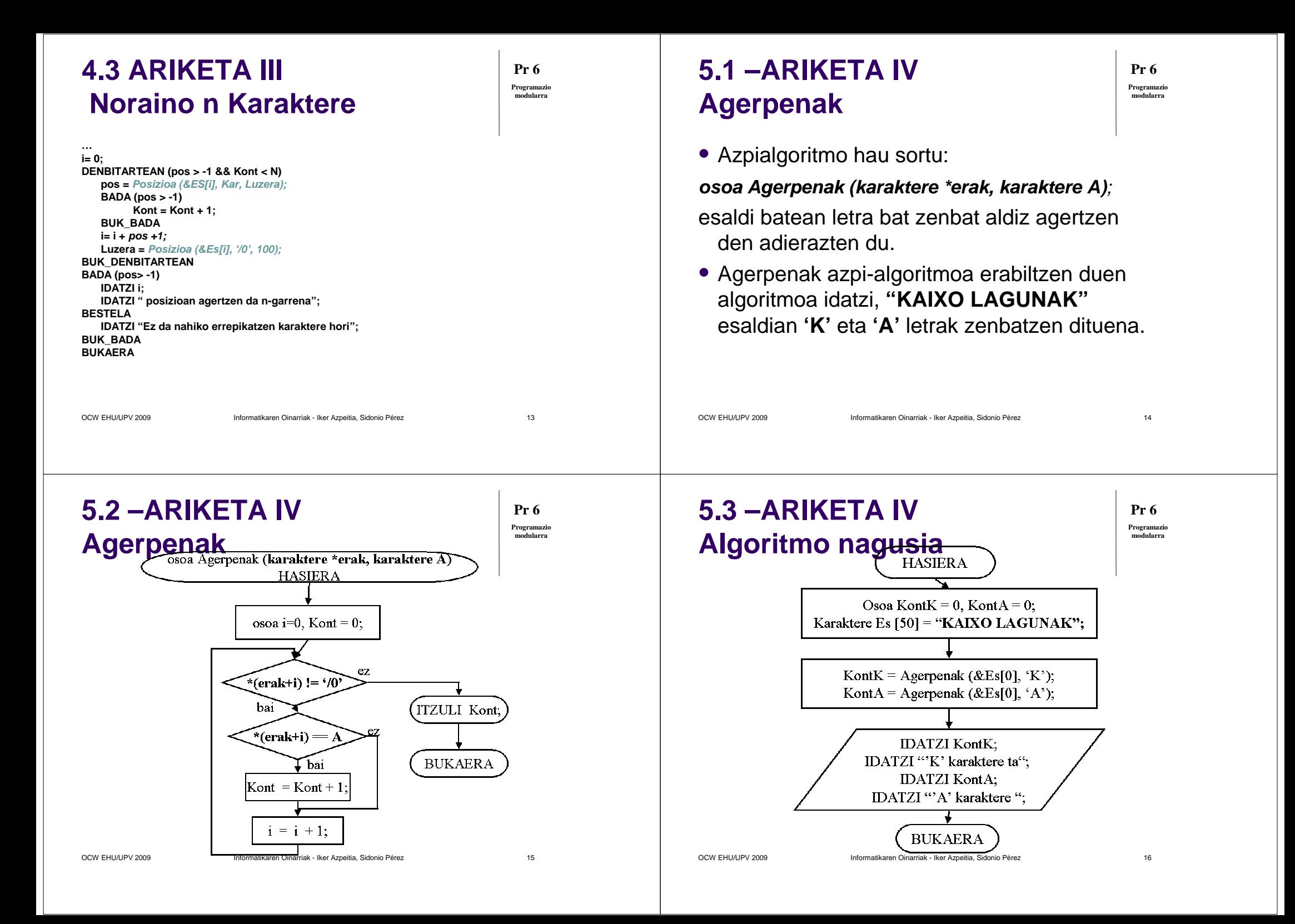

# **6.1 –ARIKETA VTaulak landu funtzioekin**

- Ondorengoa egin:
	- Jaso 8 zenbaki positibo 2X4 ko taulan
	- $\bullet\,$  Bikoiztu taula osoa eta pantailaratu.
	- Laukoiztu 0 lerroa eta pantailaratu.
	- Hirukoiztu 1 lerroa eta pantailaratu.

OCW EHU/UPV 2009 Informatikaren Oinarriak - Iker Azpeitia, Sidonio Pérez

- 2 eta 3 zutabeetan dauden zenbakiak biderkatu 10-engatik. Pantailaratu.
- Zero gorde taula osoan eta pantailaratu.

# **6.2 –ARIKETA VPantailaratu funtzioa**

**hutsa Pantailaratu (osoa \*erak, int zenbat)HASIERA osoa \*erak2;erak2 = erak;DENBITARTEAN (erak2 < (erak+zenbat))IDATZI \*erak2;erak2 = erak2 + 1;BUK\_DENBITARTEANBUKAERA**

OCW EHU/UPV 2009 Informatikaren Oinarriak - Iker Azpeitia, Sidonio Pérezz  $18$ 

**6.3 –ARIKETA VBiderkatu funtzioa**

**Pr 6 Programazio modularra**

z  $\sim$  17

z  $\sim$  19

**hutsa Biderkatu (osoa \*erak, osoa zenbat, osoa Biderkatzailea)HASIERA osoa \*erak2 = erak;DENBITARTEAN (erak2 < (erak+zenbat))\*erak2 = \*erak2 \* Biderkatzailea;erak2 = erak2 + 1;BUK\_DENBITARTEANBUKAERA**

# **6.4 –ARIKETA VAlgoritmo nagusia (i)**

**HASIERA**

**osoa T [2][4], L, Z;**

**//taula bete IZANDADIN (L=0) DENBITARTEAN (L<2) EGUNERATU (L = L +1) IZANDADIN (Z=0) DENBITARTEAN (Z<4) EGUNERATU (Z = Z +1)EGIN**

**IDATZI L, Z, "zenbakia emaidazu:";IRAKURRI T[L][Z]; DENBITARTEAN (T[L][Z] <0);BUK\_IZANDADIN;**

**BUK\_IZANDADIN;**

**…**

**Pr 6 Programazio modularra**

**Pr 6 Programazio modularra**

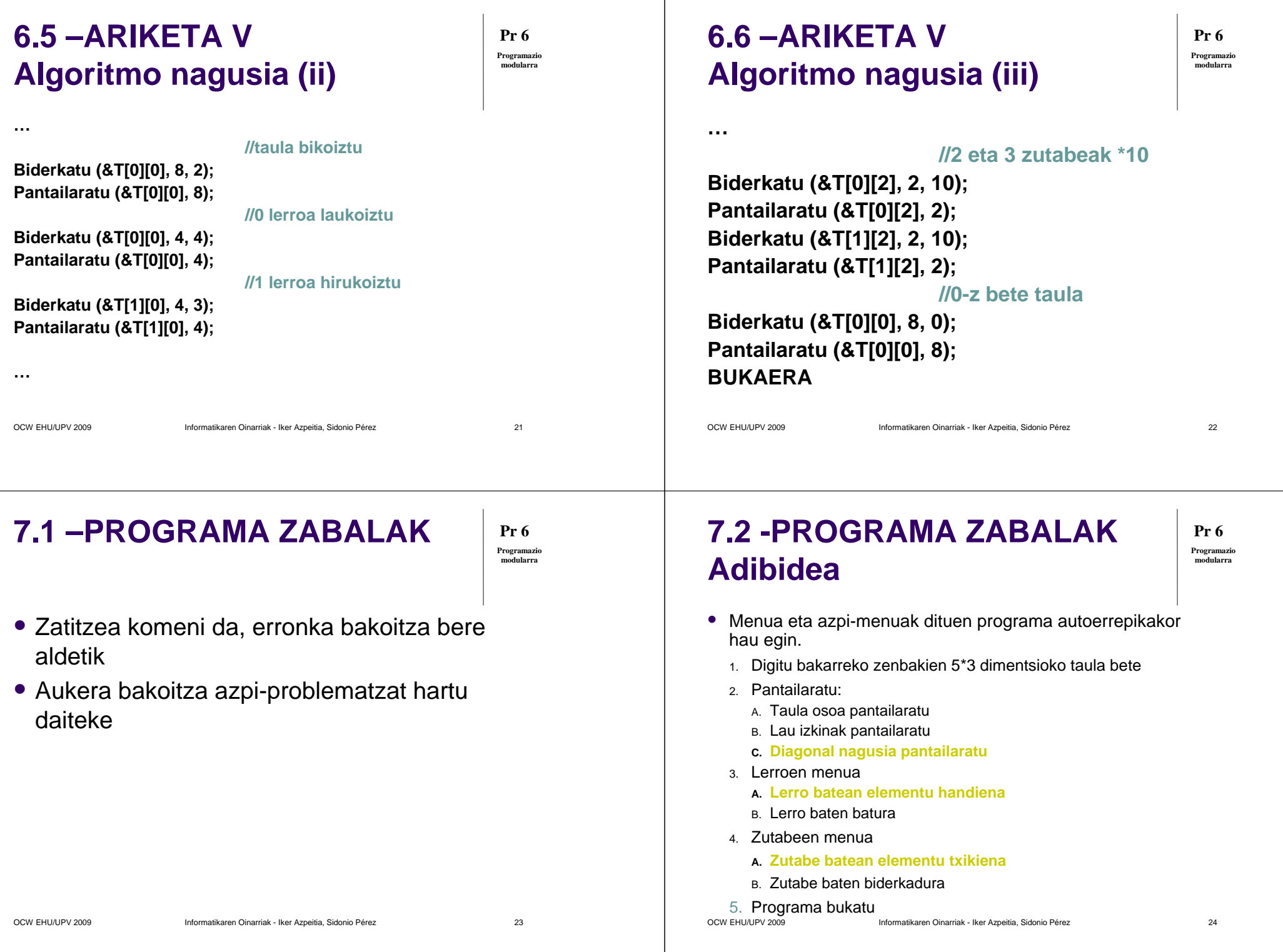

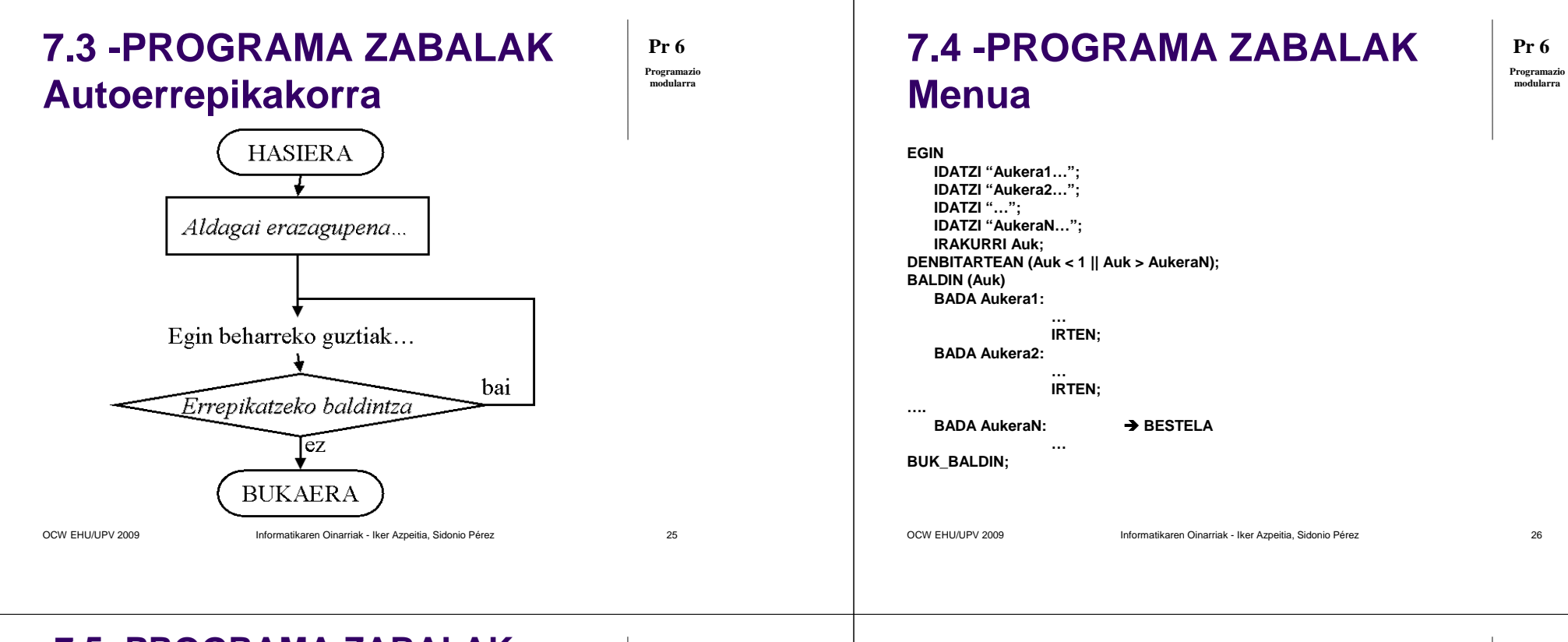

**7.5 -PROGRAMA ZABALAK Taulak korritu indizeekin**

osoa T[5][3]={{0,1,2},{10,11,12},…};

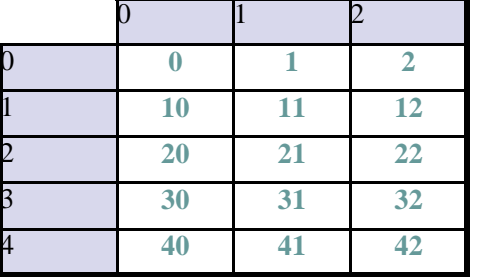

**IZANDADIN (Ler=…) DENBITARTEAN (Ler…) EGUNERATU (Ler=…)**

**IZANDADIN (Zut=…) DENBITARTEAN (Zut…) EGUNERATU (Zut=…)**

**…T[Ler][Zut]…**

**BUK\_IZANDADIN**

OCW EHU/UPV 2009 Informatikaren Oinarriak - Iker Azpeitia, Sidonio Pérez **BULLETZANDABIN** 

z 27

**Pr 6 Programazio modularra**

### **7.6 -PROGRAMA ZABALAK Adibidea. Programa osoa (i)**

**EGIN //MENU NAGUSIA**

**IDATZI "3: lerroen azpimenua";**

**EGIN //AUTOERREPIKAKORRA**

**IDATZI "1: taula bete";IDATZI "2: pantailaratu";** **Pr 6Programazio modularra**

 **IDATZI "4: zutabeen azpimenua";IDATZI "5: bukatu";IRAKURRI Auk;DENBITARTEAN (Auk < 1 || Auk > 5);**

 **osoa Auk, Ler, Zut;karakterea Auk2**

…

**HASIERA**

#### **7.7 -PROGRAMA ZABALAK Adibidea. Programa osoa (ii)**

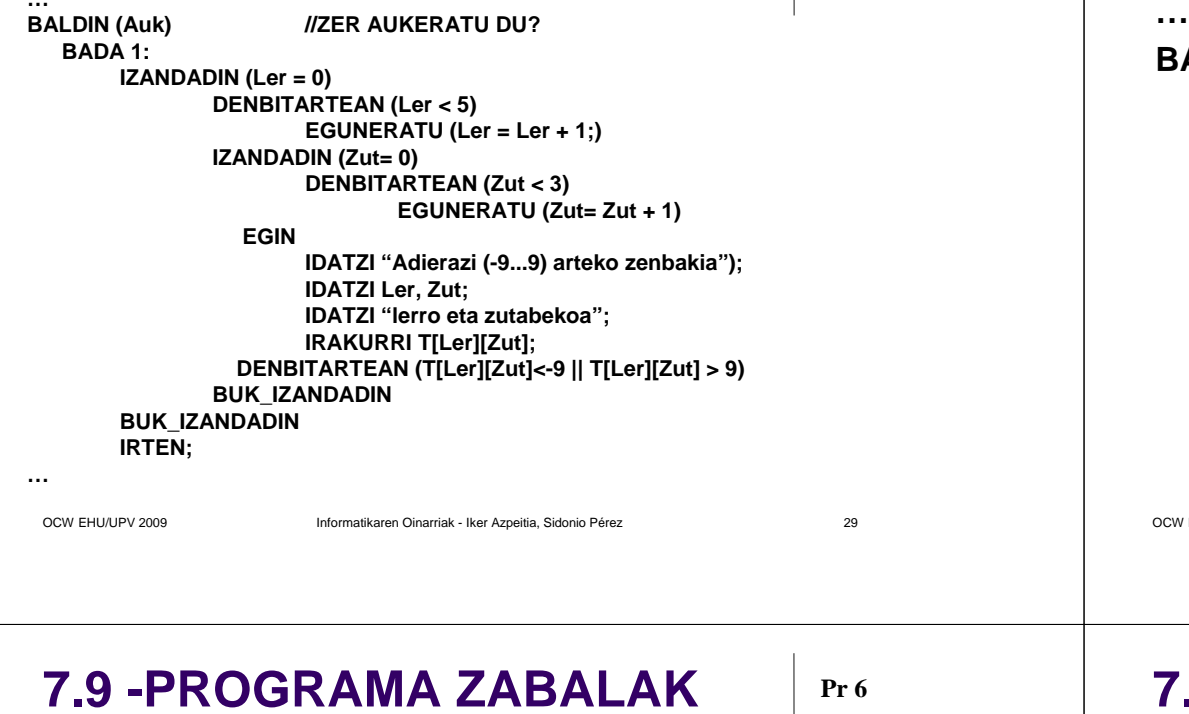

#### **7.8 -PROGRAMA ZABALAK Adibidea. Programa osoa (iii)**

**Pr 6 Programazio modularra**

#### **BADA 2:**

**EGIN //AZPIMENU IDATZI "PANTAILARATU";IDATZI "A: taula osoa";IDATZI "B: lau izkinak";IDATZI "C: diagonal nagusia";IRAKURRI Auk2;**

#### **DENBITARTEAN (Auk2 <'A' || Auk2 >'C' && Auk2 <'a' || Auk2 >'c');**

**…**

**…**

OCW EHU/UPV 2009 Informatikaren Oinarriak - Iker Azpeitia, Sidonio Pérez

 $z = 30$ 

# **Adibidea. Programa osoa (iv)**

**BALDIN (Auk2) BALDIN (Auk2) //ZER AUKERATU DU?BADA 'A': BADA 'a': IZANDADIN (Ler = 0) DENBITARTEAN (Ler < 5) EGUNERATU (Ler = Ler + 1;)IZANDADIN (Zut= 0) DENBITARTEAN (Zut < 3) EGUNERATU (Zut= Zut + 1)IDATZI Ler, Zut; IDATZI "lerro eta zutabeko balioa da: ";IDATZI T[Ler][Zut];BUK\_IZANDADINBUK\_IZANDADINIRTEN;**

## **7.10 -PROGRAMA ZABALAK Adibidea. Programa osoa (v)**

```
BADA 'b':
BADA 'B':
IDATZI "0 0 izkina da: ";IDATZI T[0][0];
IDATZI "0 2 izkina da: ";IDATZI T[0][2];
IDATZI "4 0 izkina da: ";IDATZI T[4][0];
IDATZI "4 2 izkina da: ";IDATZI T[4][2];IRTEN;
```
**Pr 6Programazio modularra**

**…**

**…**

**Programaz modularra**

**Pr 6 Programazio modularra**

**…**

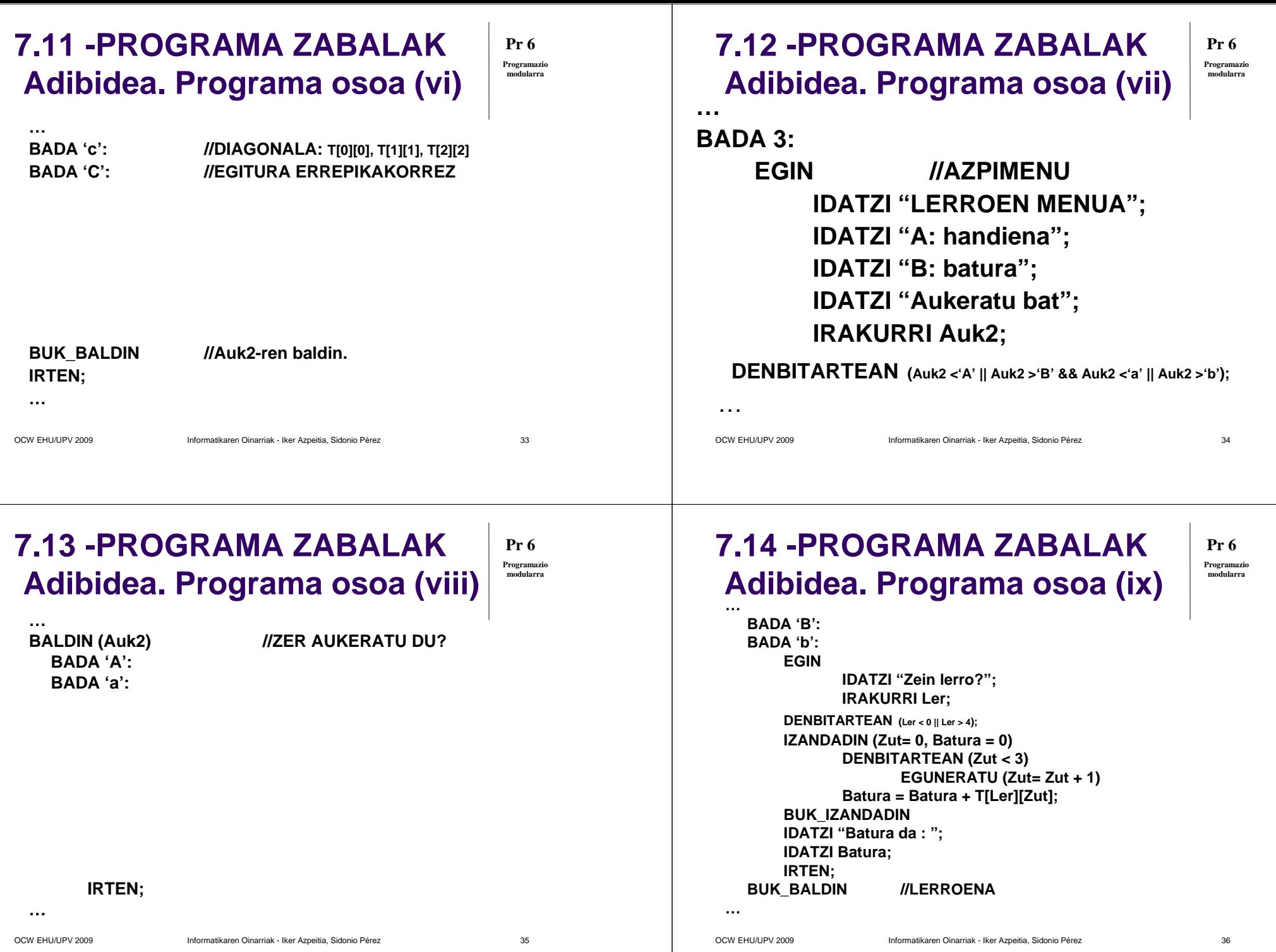

#### **Pr 6 Programazio modularra… BADA 4: EGIN //AZPIMENU IDATZI "ZUTABEEN MENUA";IDATZI "A: txikiena";IDATZI "B: biderkadura";IDATZI "Aukeratu bat";7.15 -PROGRAMA ZABALAK Adibidea. Programa osoa (x)…** $B$ **BADA 'A':BADA 'a':**

z 37

**IRAKURRI Auk2;**

**DENBITARTEAN (Auk2 <'A' || Auk2 >'B' && Auk2 <'a' || Auk2 >'b');**

#### **…**OCW EHLIJLIPY 2009

Informatikaren Oinarriak - Iker Azpeitia, Sidonio Pérez

# **7.17 -PROGRAMA ZABALAK Adibidea. Programa osoa (xii)**

**… BADA 'B': BADA 'b':EGINIDATZI "Zein zutabeena?";IRAKURRI Zut;DENBITARTEAN (Zut < 0 || Zut > 4); IZANDADIN (Ler= 0, Bid = 1) DENBITARTEAN (Ler < 3) EGUNERATU (Ler= Ler + 1)Bid = Bid \* T[Ler][Zut];BUK\_IZANDADIN IDATZI "Biderkadura da : ";IDATZI Bid;IRTEN;BUK\_BALDIN //ZUTABEENA**

**Pr 6Programazio modularra**

## **7.16 -PROGRAMA ZABALAK Adibidea. Programa osoa (xi)**

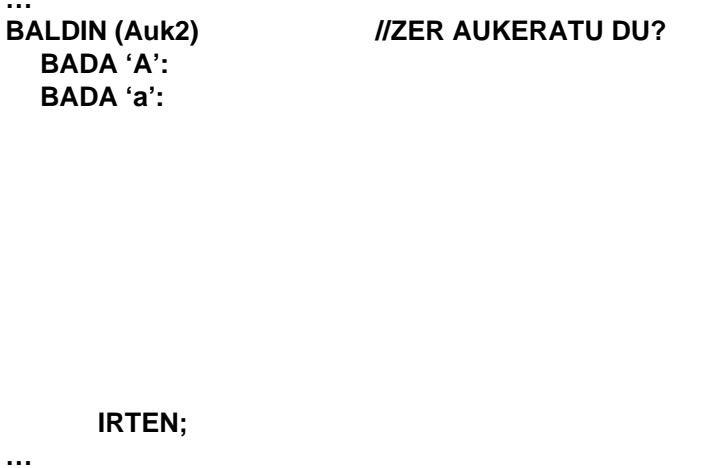

OCW EHU/UPV 2009 Informatikaren Oinarriak - Iker Azpeitia, Sidonio Pérezz 38

**Pr 6 Programazio modularra**

## **7.18 -PROGRAMA ZABALAK Adibidea. Programa osoa (xiii)**

**Pr 6Programazio modularra**

**…**

#### **BADA 5:**

**IDATZI "Agur, ondo ibili";BUK\_BALDIN //NAGUSIA DENBITARTEAN (Auk != 5) //AUTOERREPIKAKORABUKAERA**

OCW FHU/UPV 2009

**…**